## 大阪情報コンピュータ専門学校 授業シラバス (2022年度)

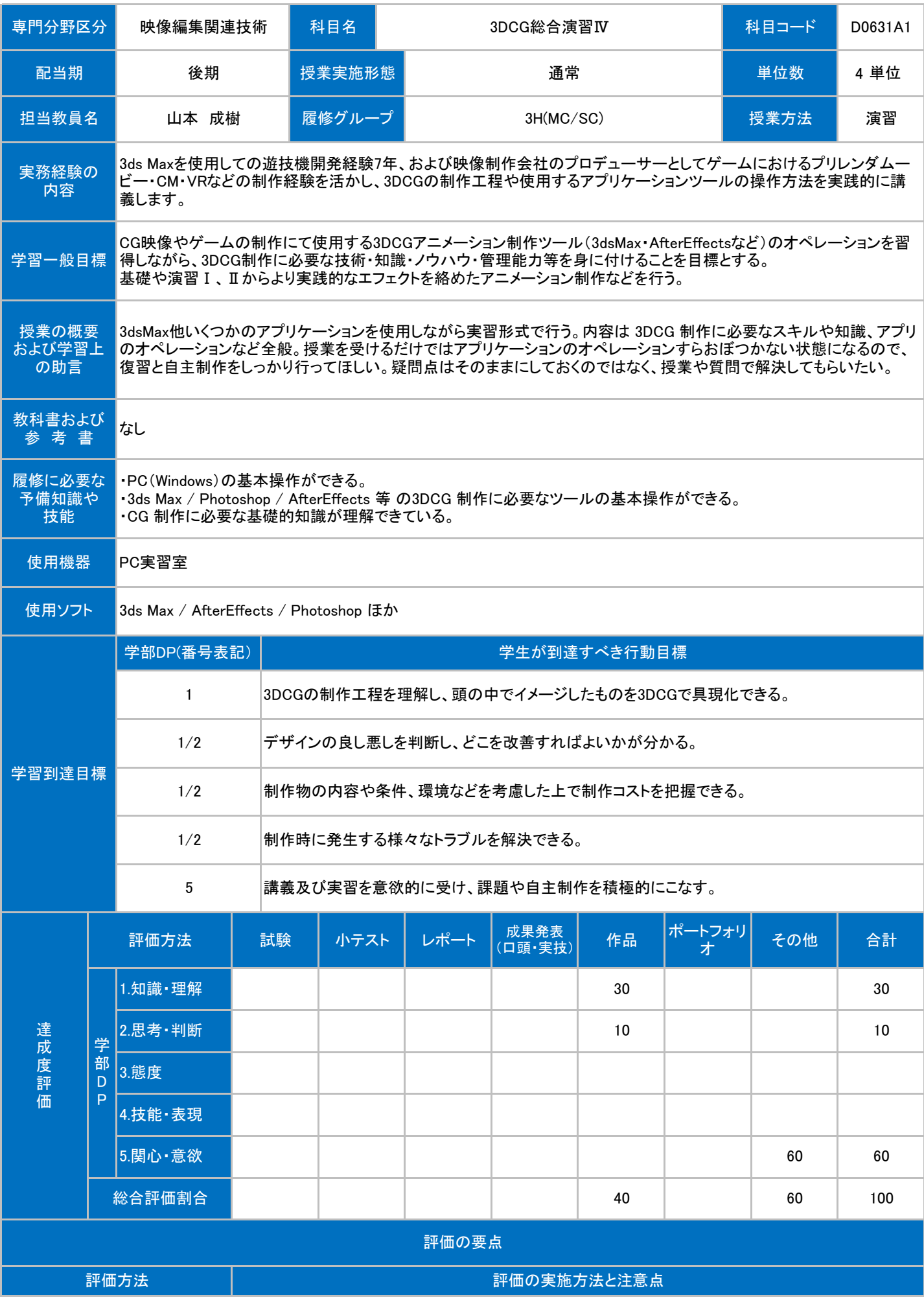

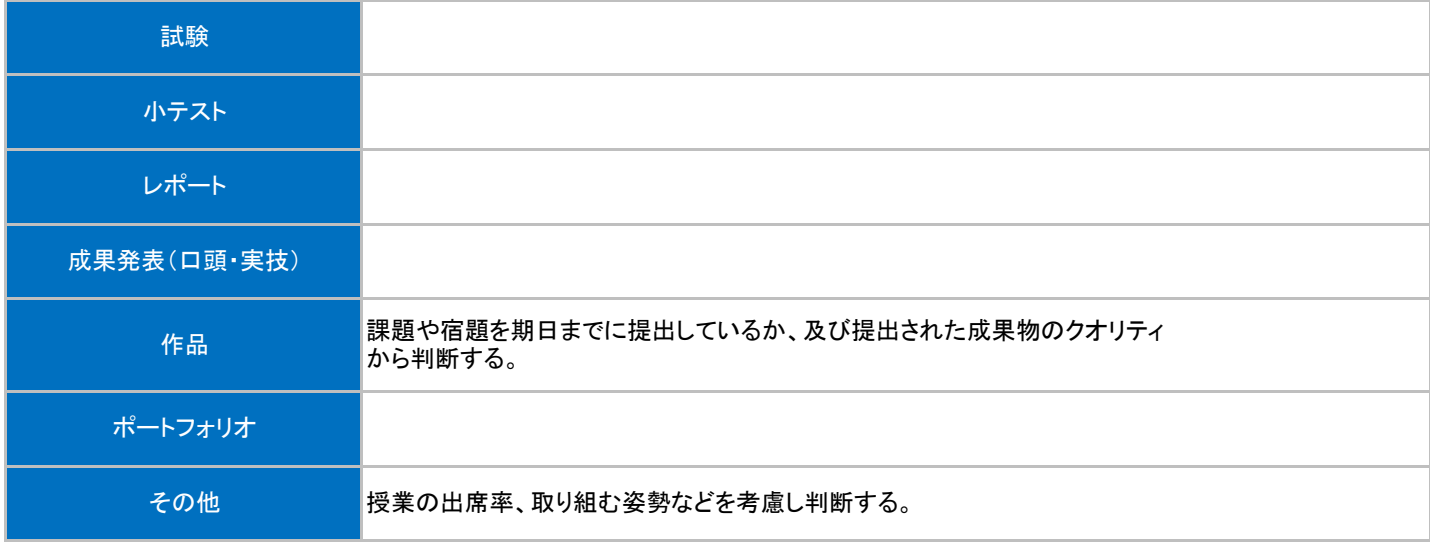

## 授業明細表

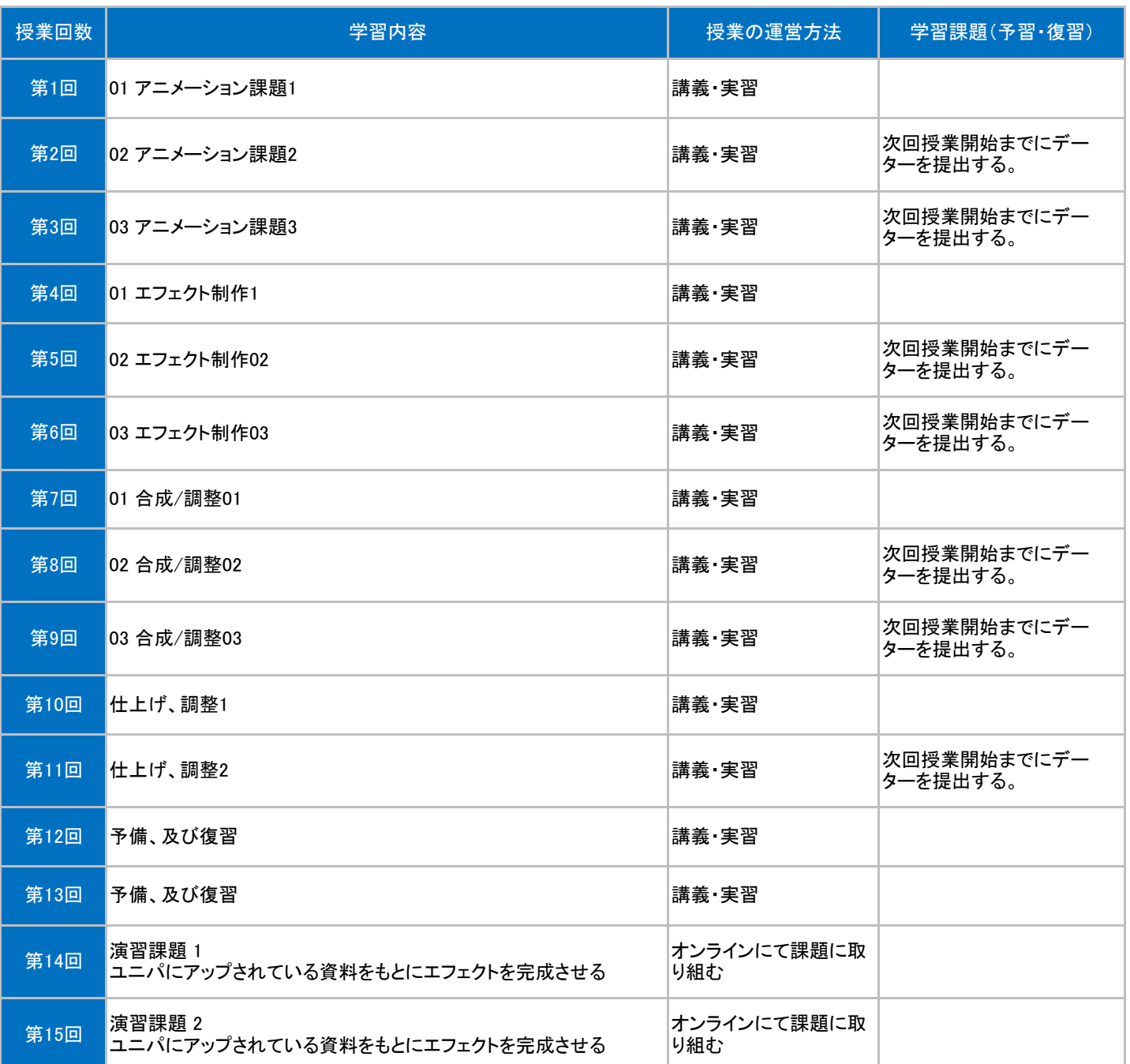